Budapest BI Forum 16 November 2022

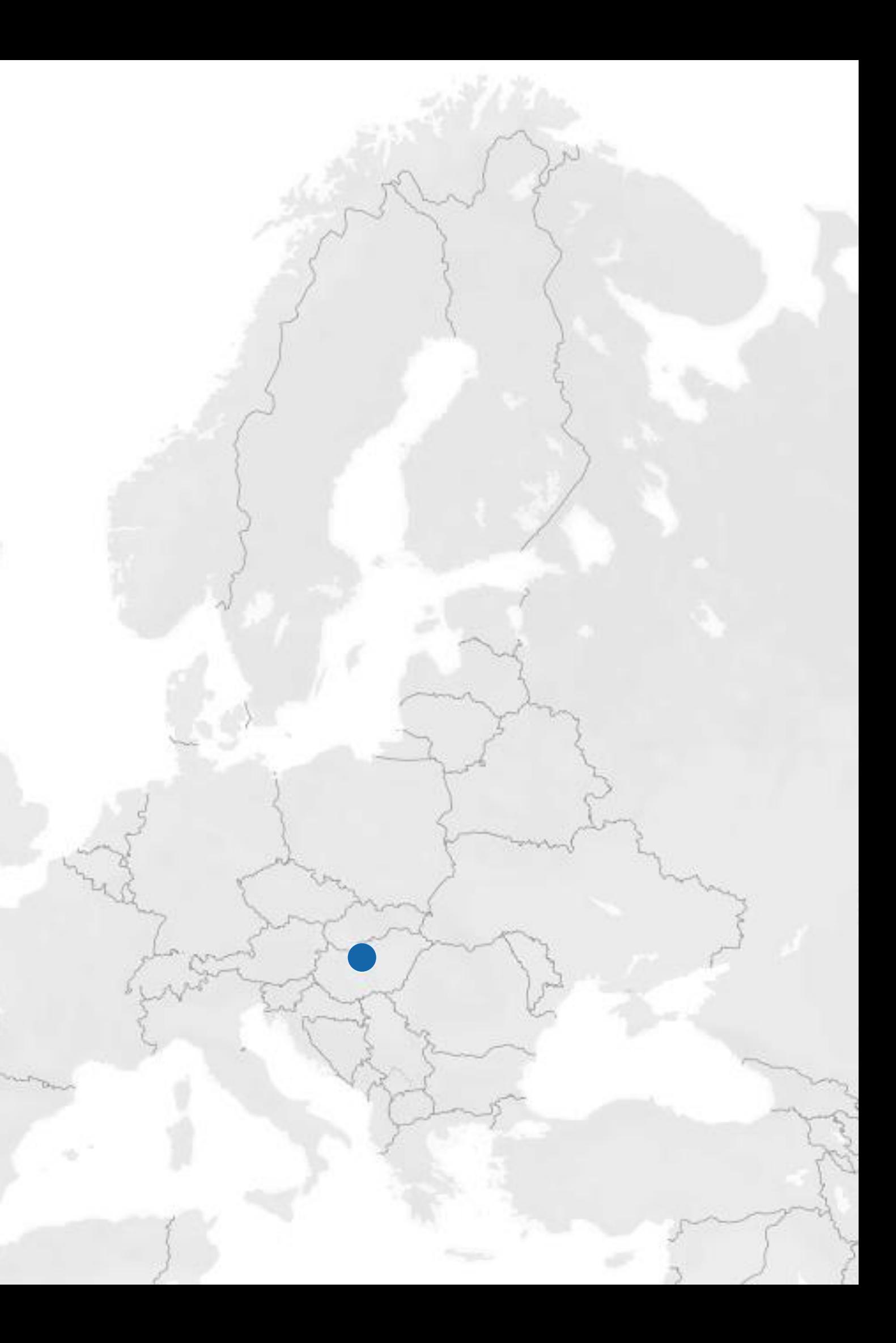

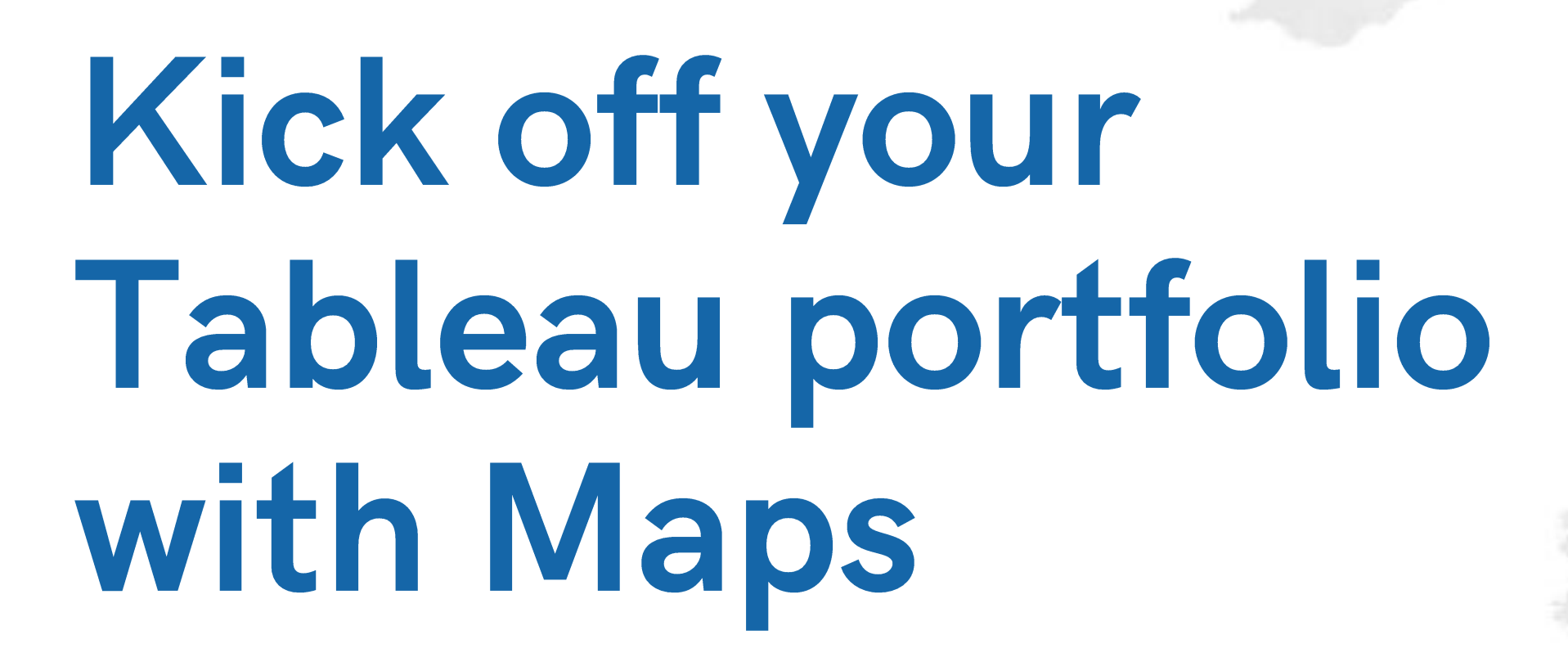

Norbert Borbás Data Analyst, Telefónica Global Roaming

# Hello, I'm Norbert

### Data Analyst @ Telefónica Global Roaming

### What do I do?

- Providing a different perspective
- "Teach them how to fish"

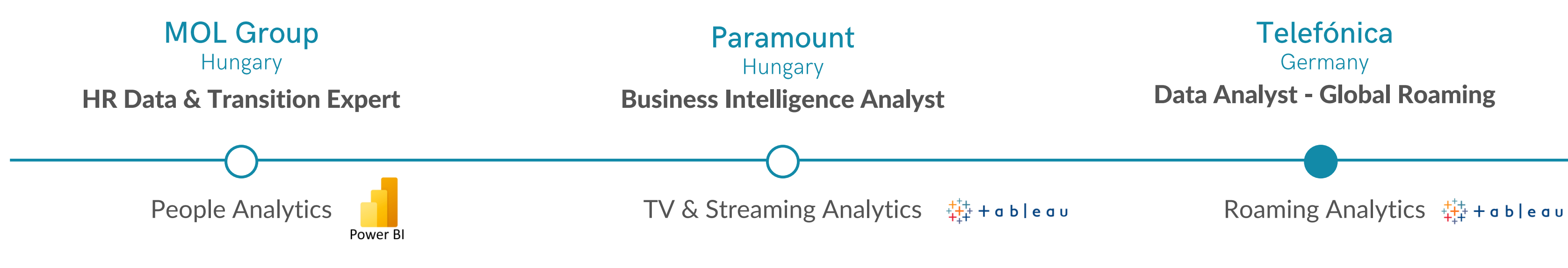

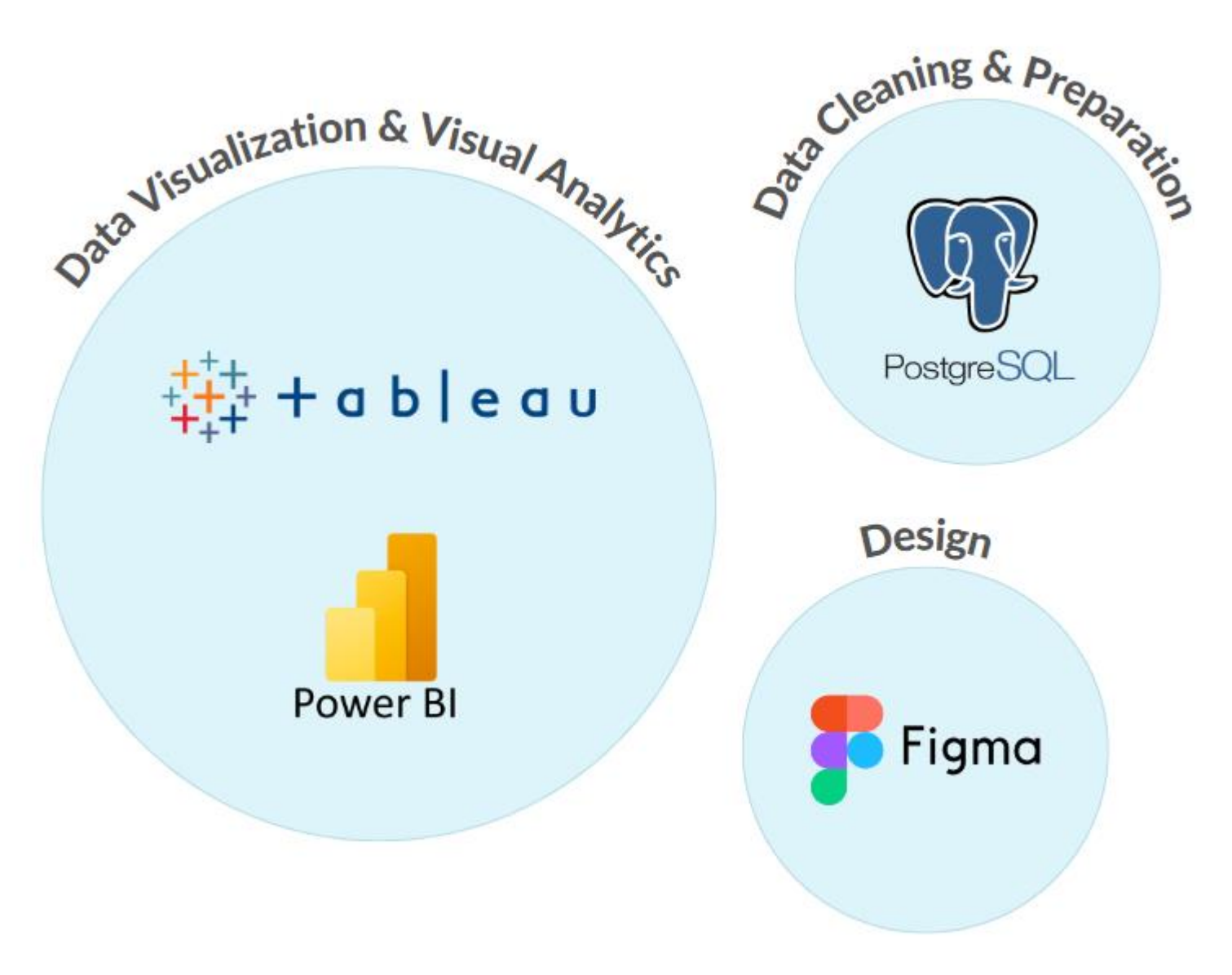

### **Telefónica** Germany

### My background

- Originally HR Professional
- Career switch to Data Analytics & Business Intelligence

# Why are we here today?

## Goals

- Providing inspiration
- Sharing my personal projects
- Giving you an idea how to start (*Spoiler Alert:* with Maps)

- Not just for beginners
- Aimed for experienced professionals as well
- Encouragement to try something new

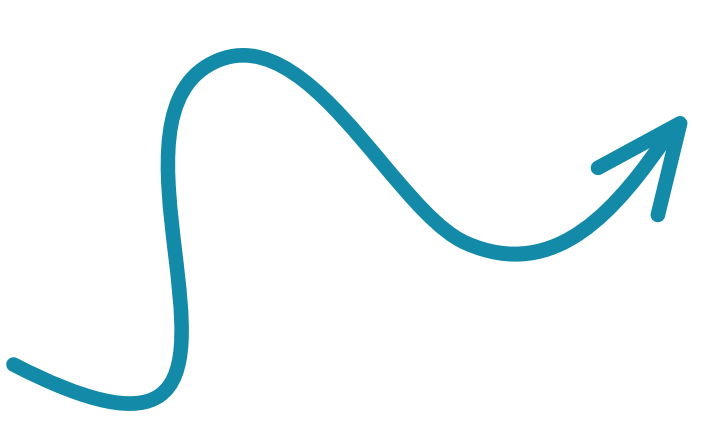

## **Push the boundaries** of Tableau to its limit

## What is more in here?

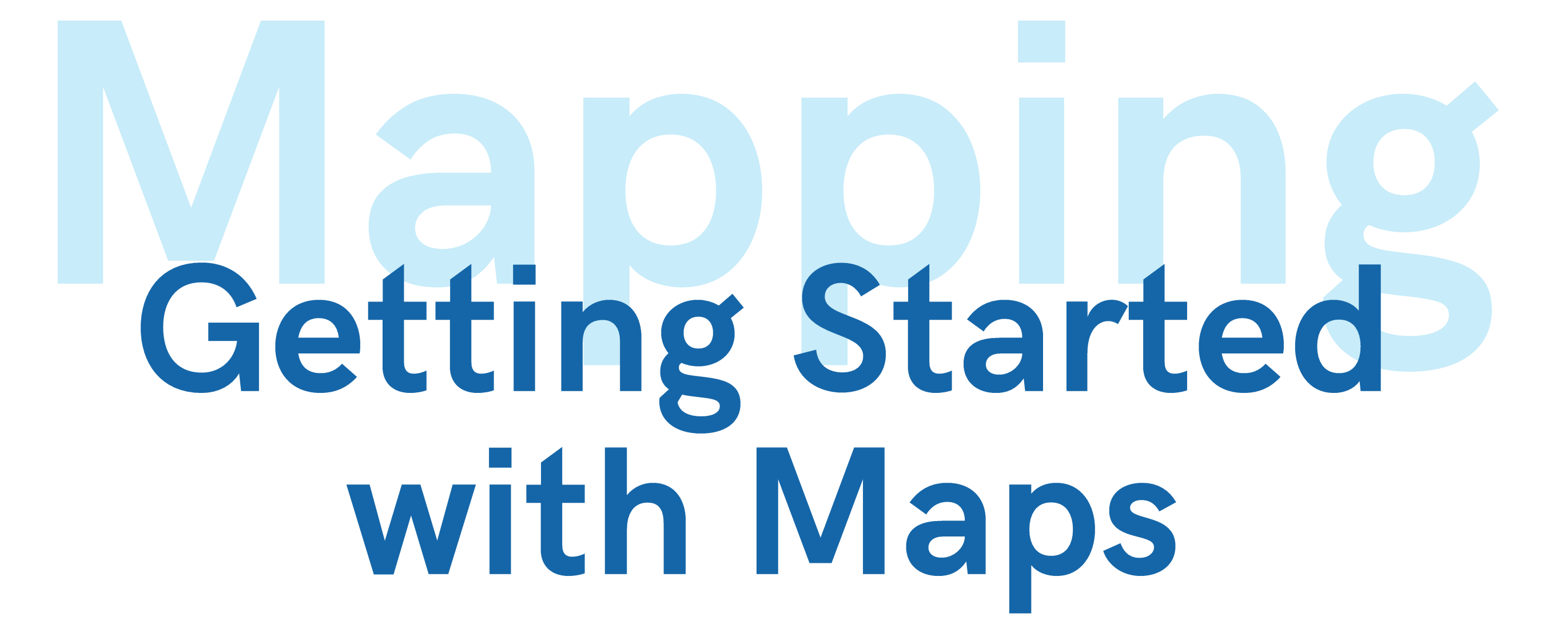

# **Mapping in Tableau Made Easy**

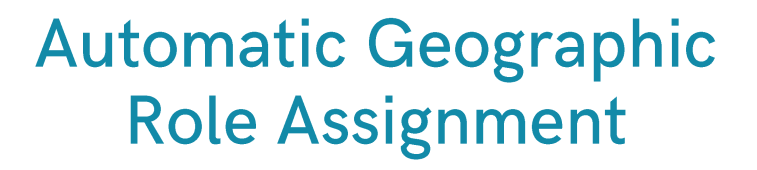

Assigned when connecting to a Data Source

Auto-generated **Latitude and Longitude** 

> Layer data points on top of each other without limits

Drag a Geo Field to the View and see the magic happen

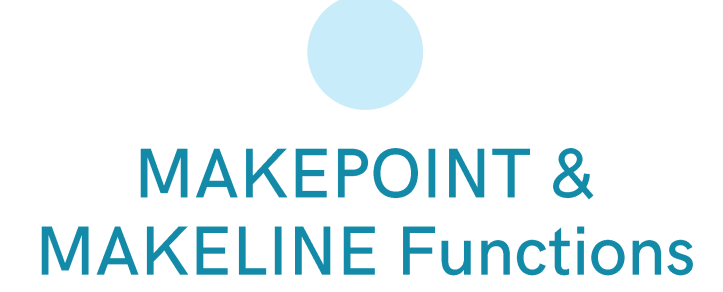

Create coordinates and custom Geo Fields

Custom **Background Image** 

### Options to add and change map elements in an eyeblick

### The Game Changer: **Map Layers**

Draw data points to any background

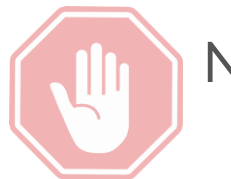

No Need For Complex Mapping Softwares

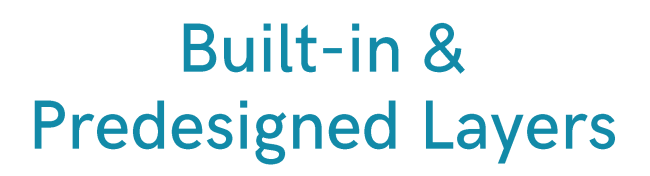

# **PISDI Fall On** To Start Your Project

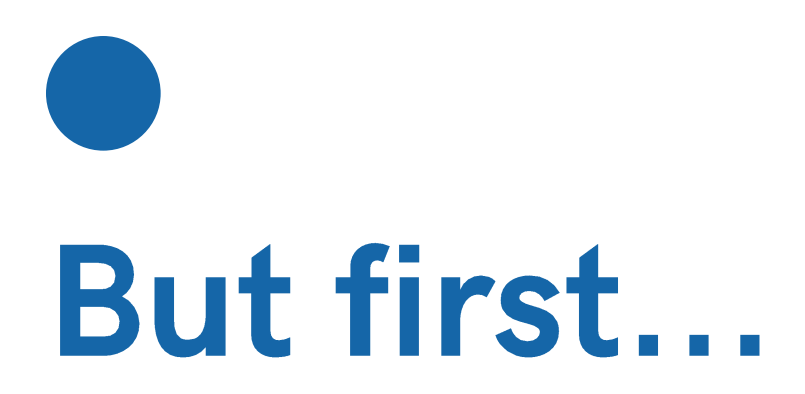

# Raise Your Hand If You Own a Wearable Device

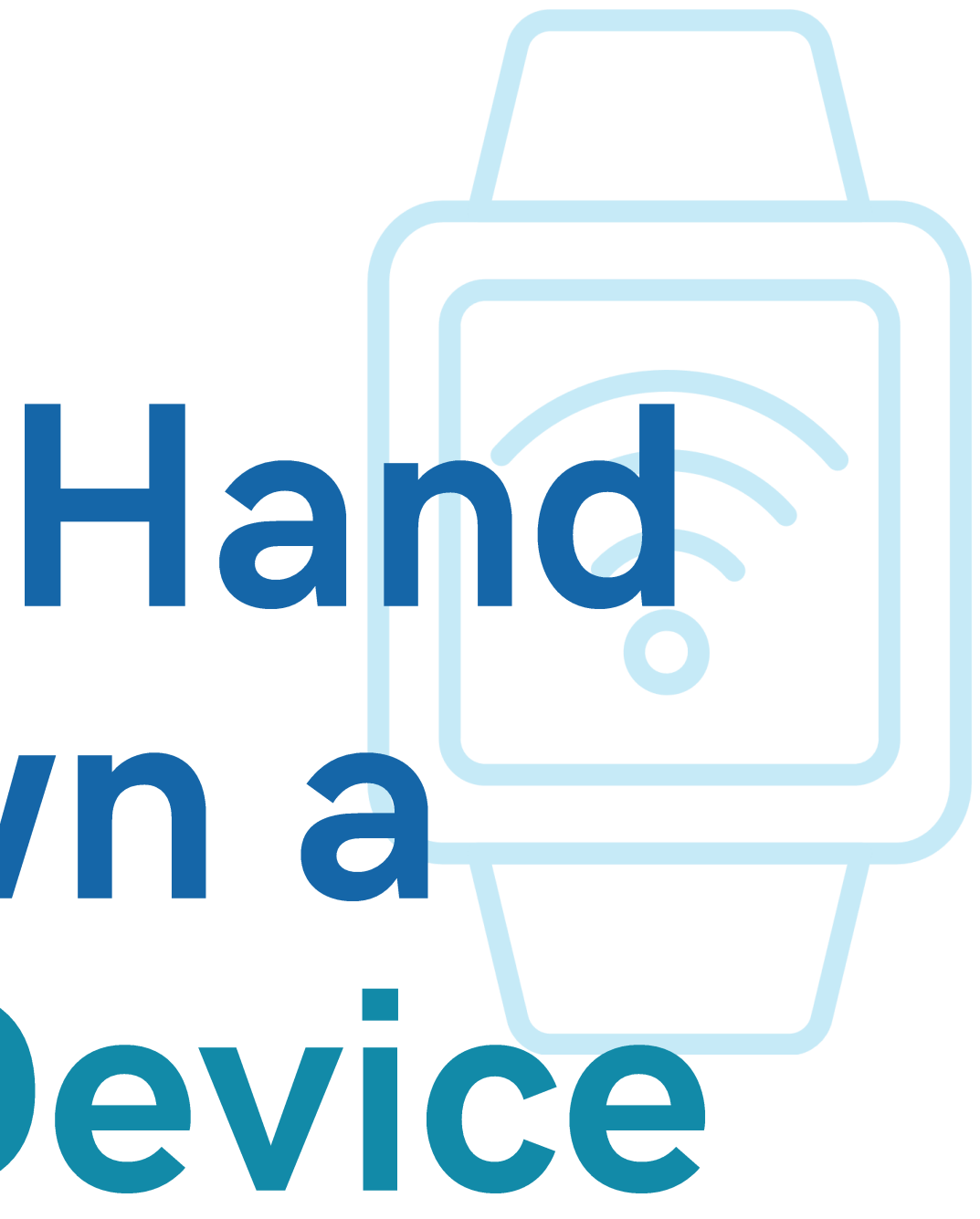

# Ok! Let's see where we are now...

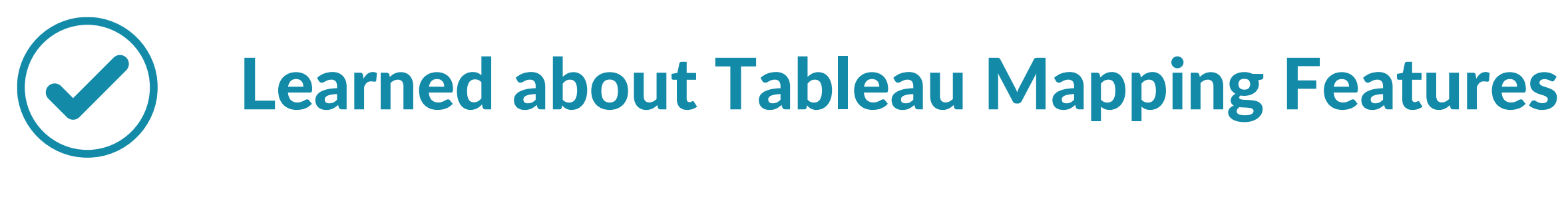

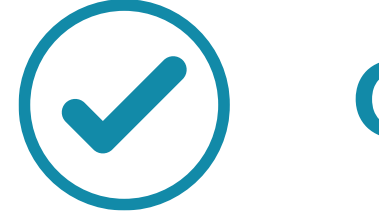

## Generated data (via your wearable device)

## ... Let's find some inspiration!

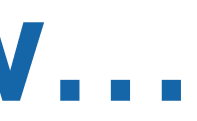

125K Steps in Wanderland

## Inspiration Structure

- Wearable Device
- Active Holiday
- Refrigerator magnets

- Another long form visualization
- Full map and regional close-ups to show my overall activity
- Supported with rounded bar charts
- Specific data structure to draw lines

## Map Features Applied

**Built-in & Predesigned Layers**  **MAKEPOINT Function** 

**The Game Changer: Map Layers** 

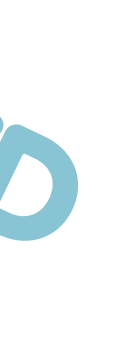

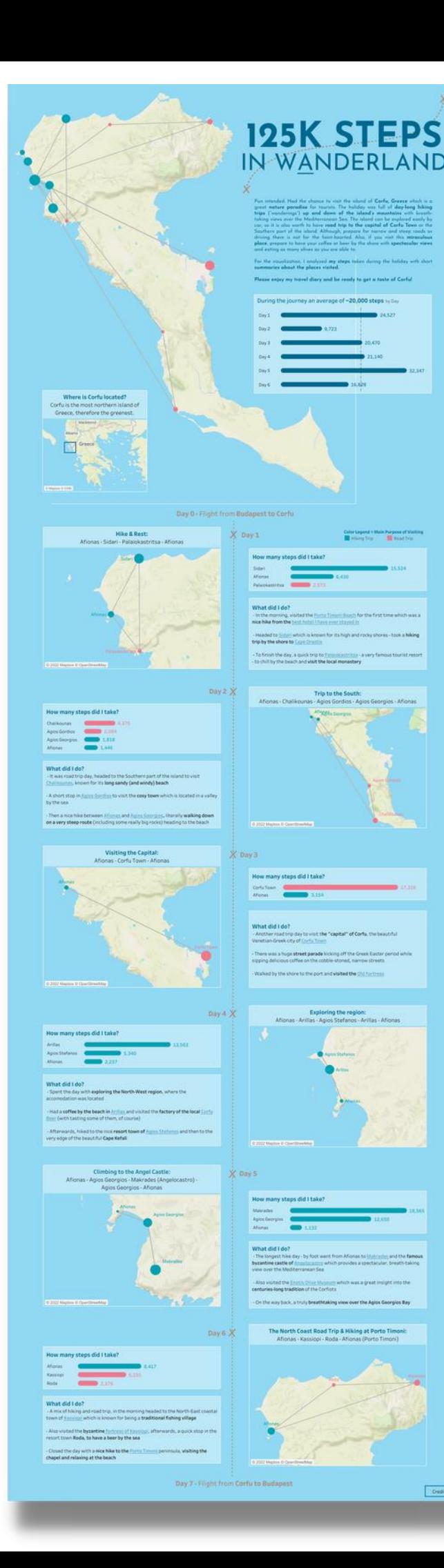

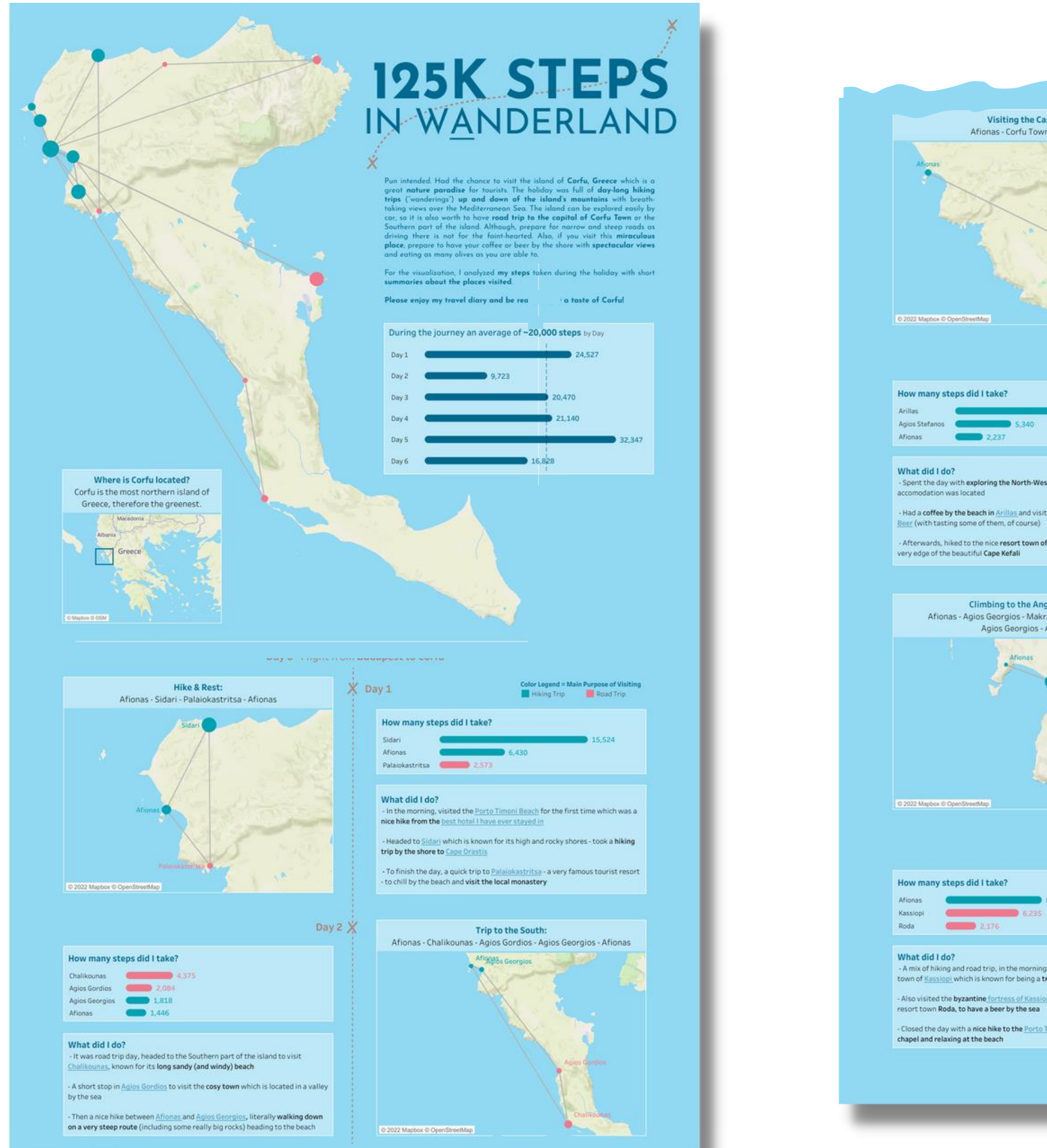

How many steps did I take? Afionas **C** Kassiopi C

 $-6235$ Roda **Carl 2.176** 

 $2237$ 

What did I do? - A mix of hiking and road trip, in the morning headed to the North-East coastal town of Kassiopi which is known for being a traditional fishing village

resort town Roda, to have a beer by the sea

chapel and relaxing at the beach

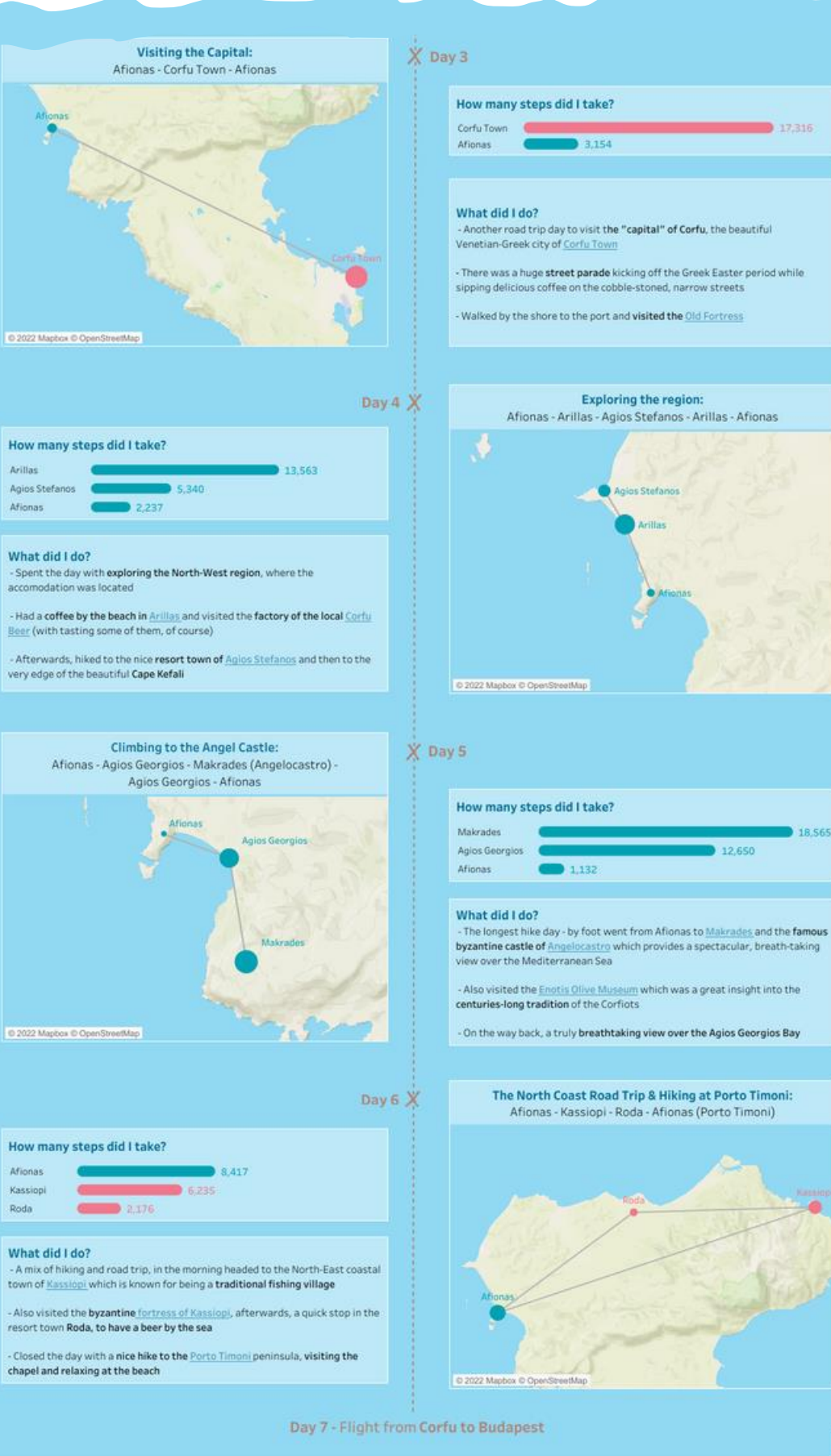

Credits

125K Steps in Wanderland

## Inspiration Structure

- Wearable Device
- Active Holiday
- Refrigerator magnets

- Another long form visualization
- Full map and regional close-ups to show my overall activity
- Supported with rounded bar charts
- Specific data structure to draw lines

## Map Features Applied

**Built-in & Predesigned Layers**  **MAKEPOINT Function** 

**The Game Changer: Map Layers** 

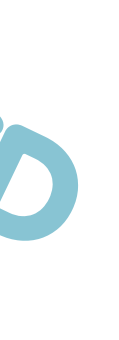

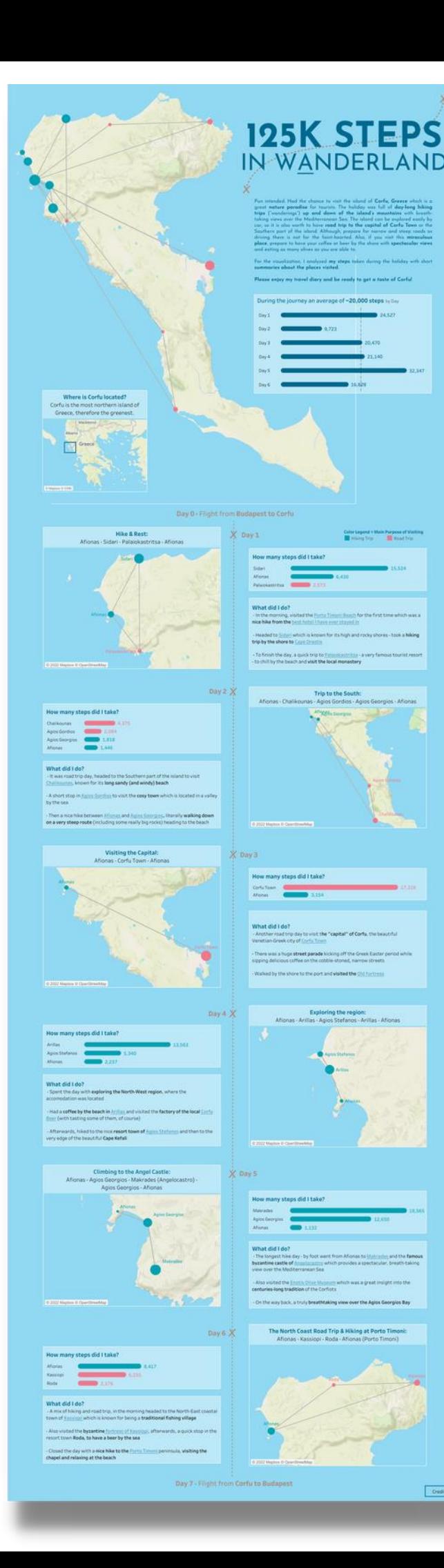

# An Unusual Walk in Paris

## Inspiration Structure

- Visiting friends
- Sightseeing in Paris
- The movie: "Da Vinci Code"

- Long form visualization
- Multiple layered sheets
	- ⚬ Close-up on the city center of Paris
	- ⚬ "Holes" to reveal the medallions
	- ⚬ "Stars" to mark sights

## Map Features Applied

**Built-in & Predesigned Layers**  **MAKEPOINT Function** 

Custom **Background Image** 

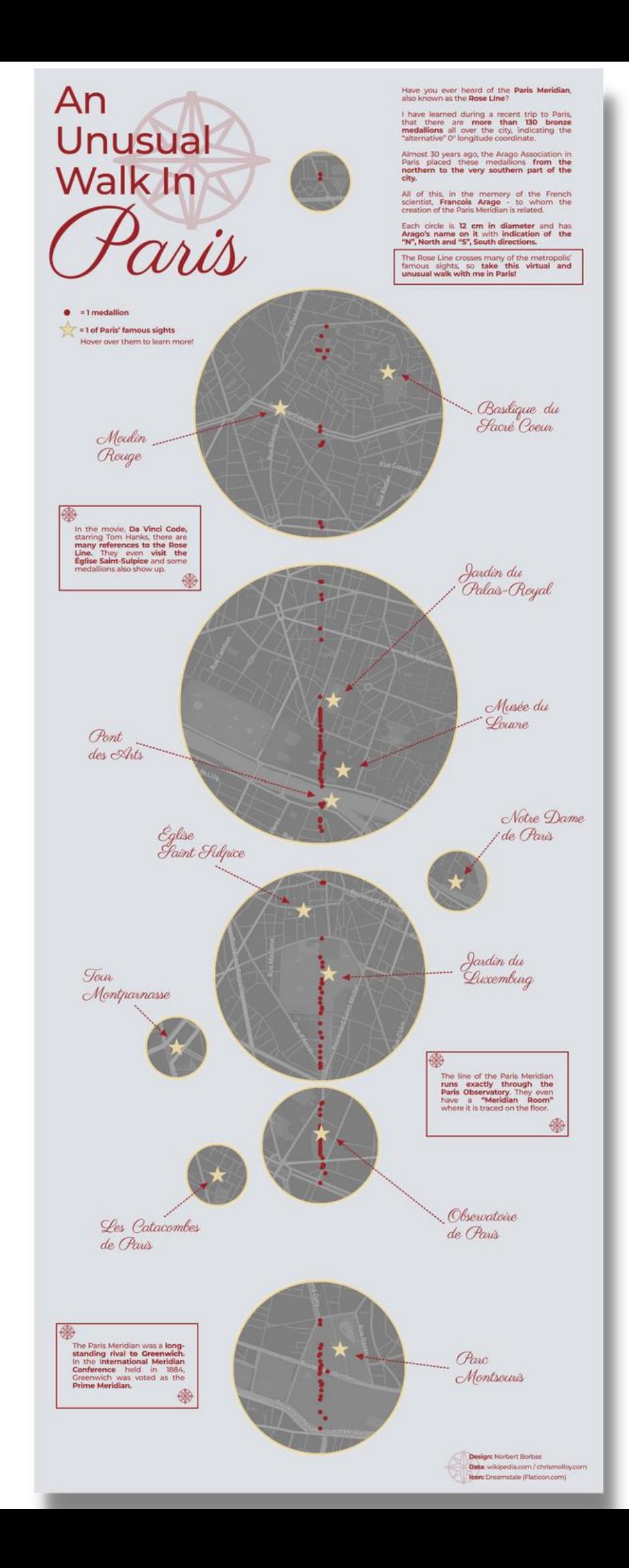

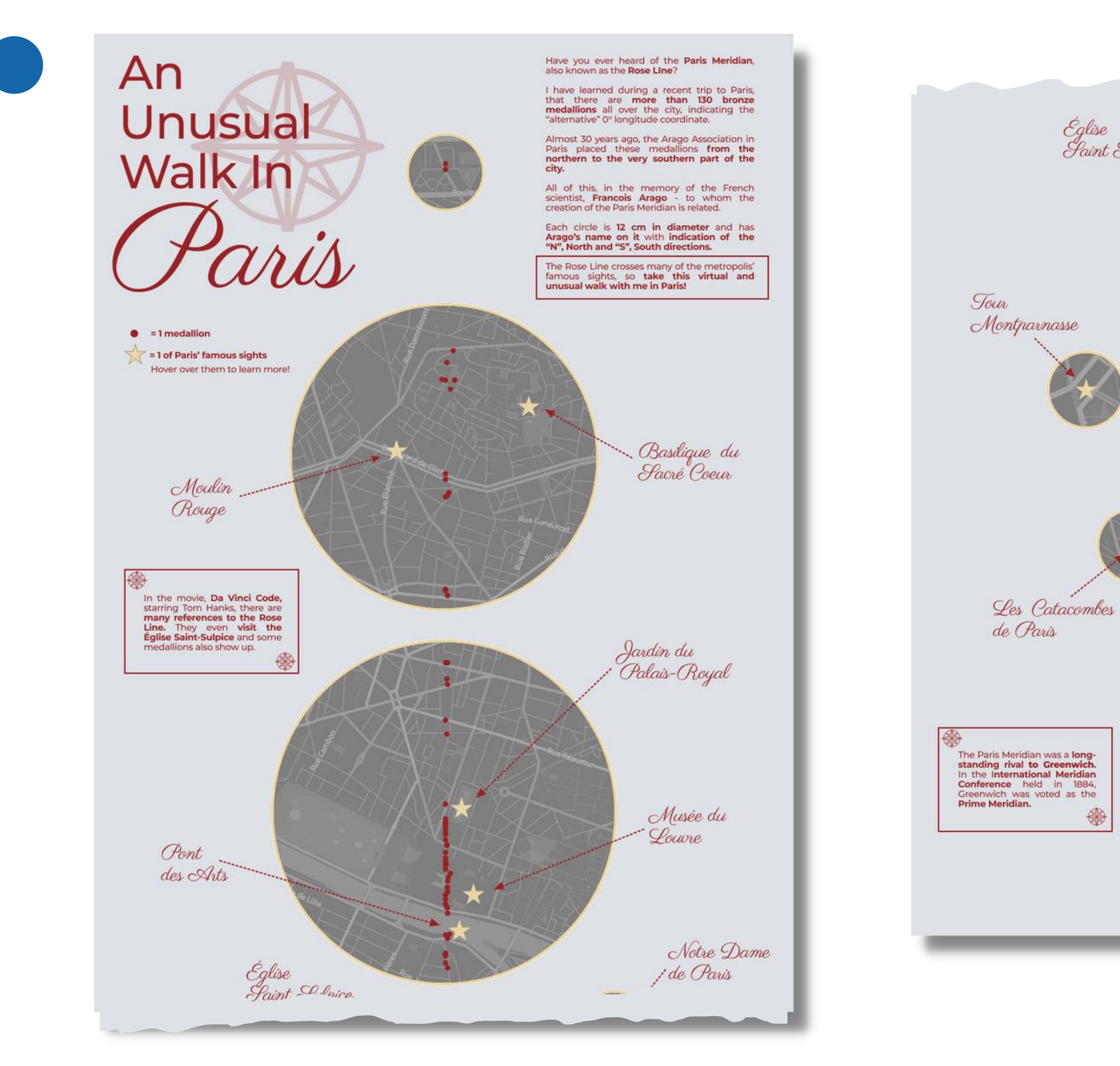

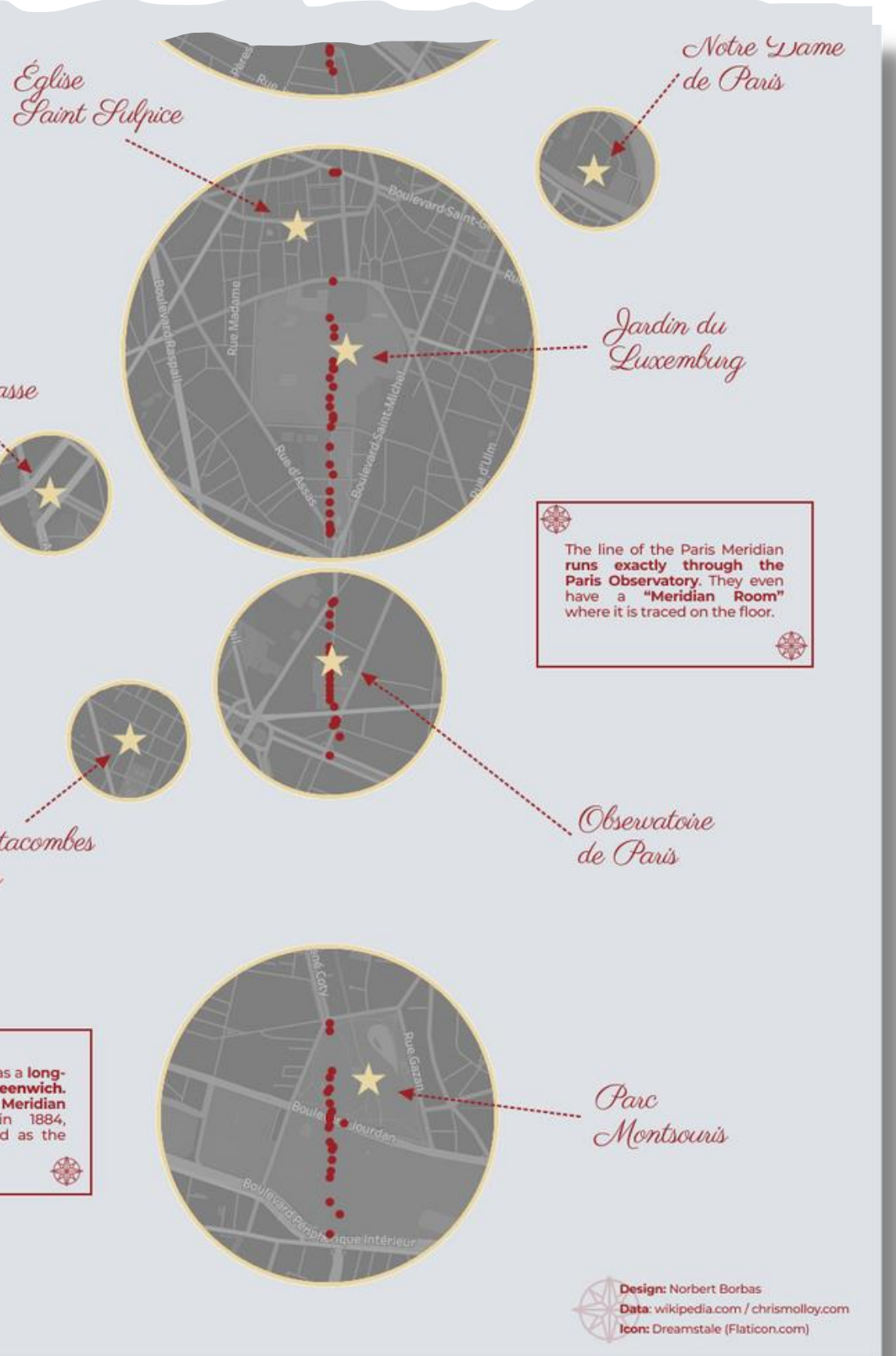

# An Unusual Walk in Paris

## Inspiration Structure

- Visiting friends
- Sightseeing in Paris
- The movie: "Da Vinci Code"

- Long form visualization
- Multiple layered sheets
	- ⚬ Close-up on the city center of Paris
	- ⚬ "Holes" to reveal the medallions
	- ⚬ "Stars" to mark sights

## Map Features Applied

**Built-in & Predesigned Layers**  **MAKEPOINT Function** 

Custom **Background Image** 

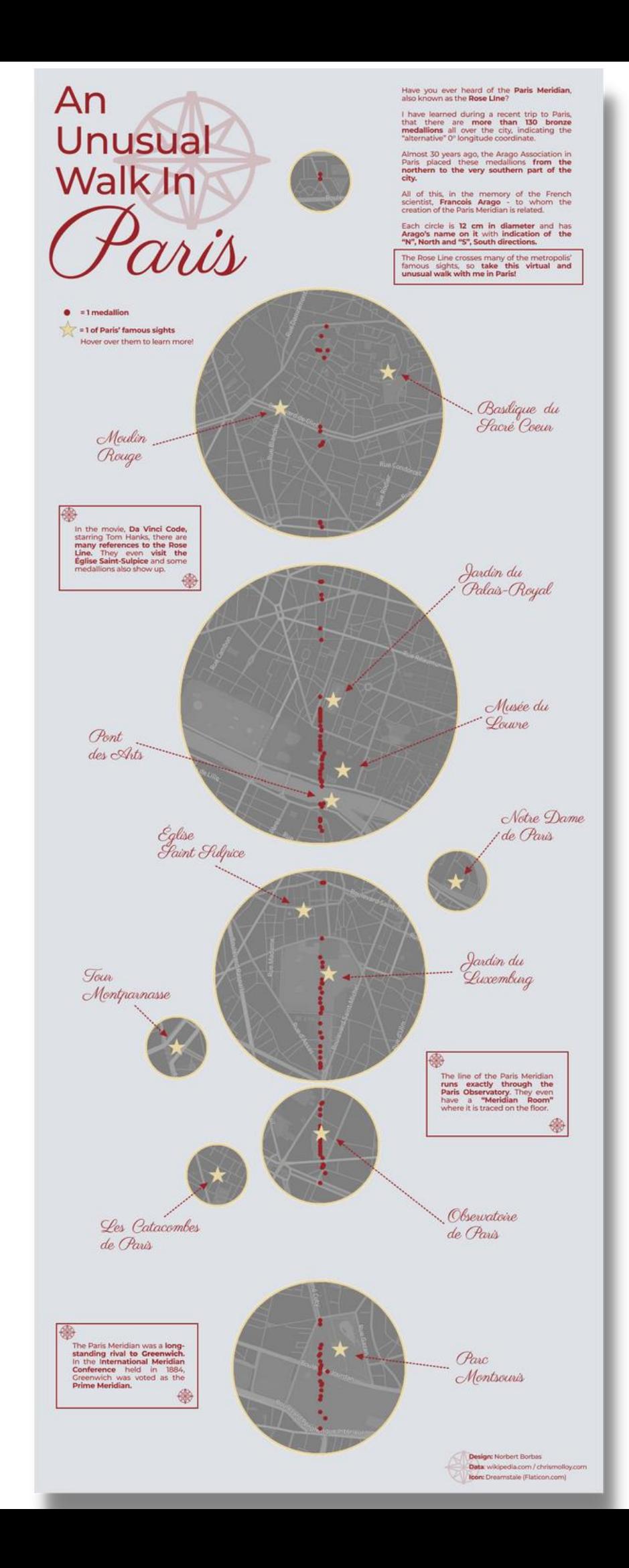

# **Community Creations**

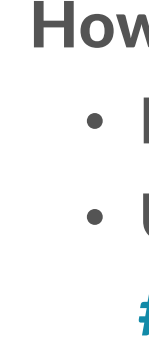

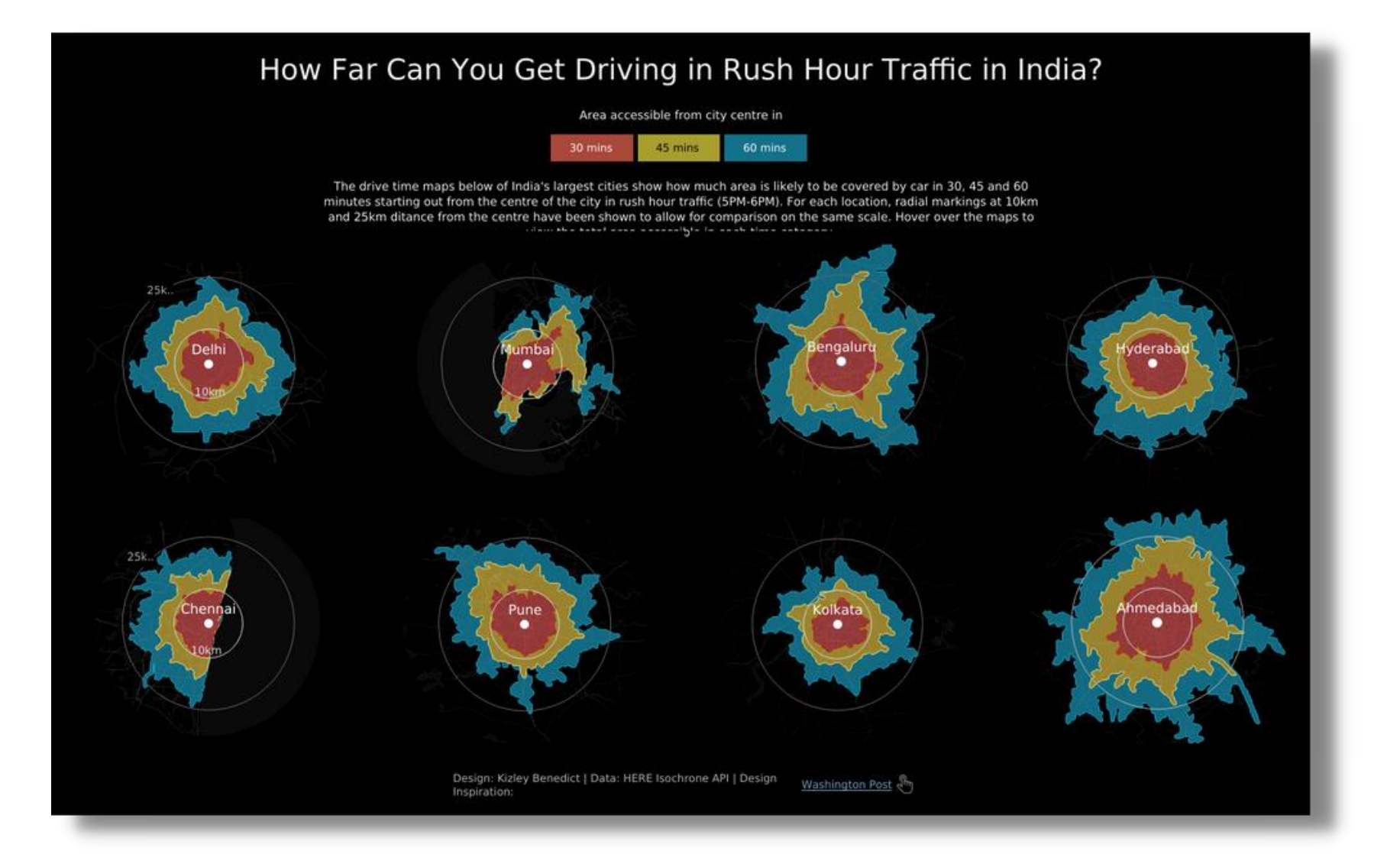

### Drive Times in Indian **Cities** *By Kizley Benedict*

Trips in the Middle Earth *By Wendy Shijia*

Data and icons created by myself

 $\mathbf{N}$ ⊕

### How to find them?

• Discover on Tableau Public

• Use community challenges hashtags such as

#30DaysMapChallenge or #MakeoverMonday

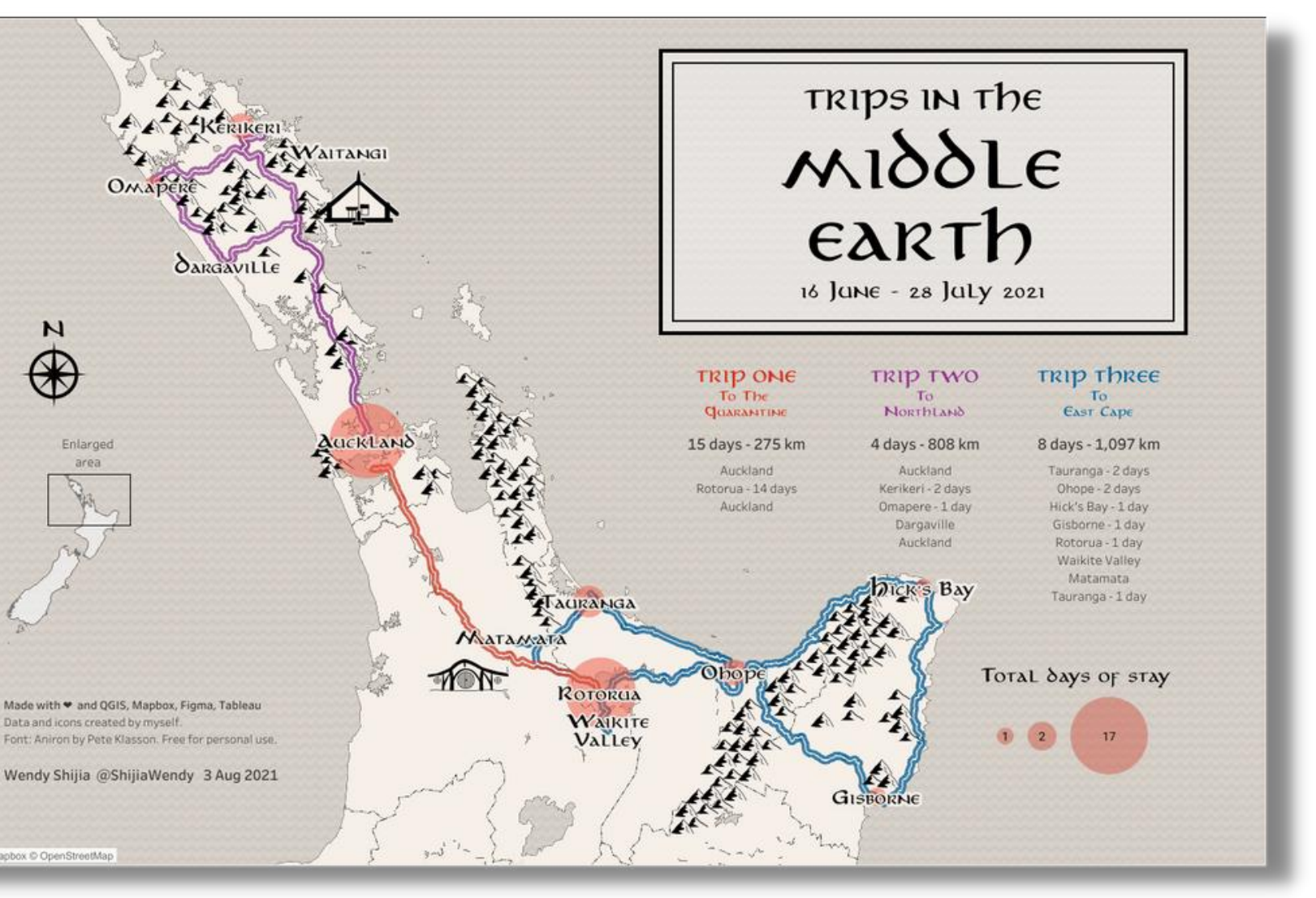

## **Community Creations**

### Papua is the most interesting spot for fishing

While the marine habitats of Papua are ideally suited to fisheries and home to fishing effort and vessel activity, North Sumatera and Riau Islands can also be used by government to identify and take action against vessels that are not authorized to fish or are fishing illegally.

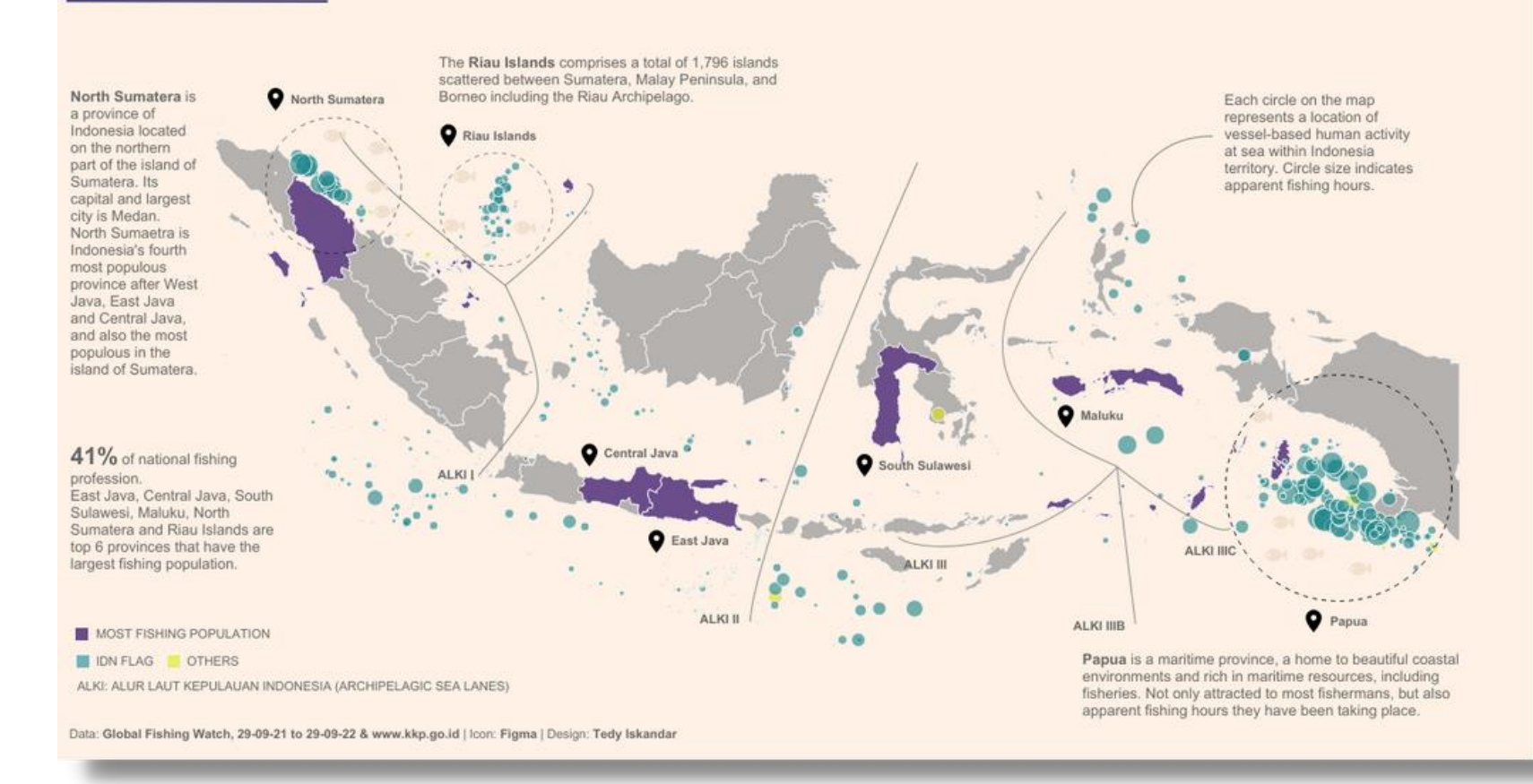

Fishing spot in Indonesia *By Tedy Iskandar* Greetings from Bali *By Julia Borsi & Istvan Korompai*

### How to find them?

- Discover on Tableau Public
- Use community challenges hashtags such as
	- #30DaysMapChallenge or #MakeoverMonday

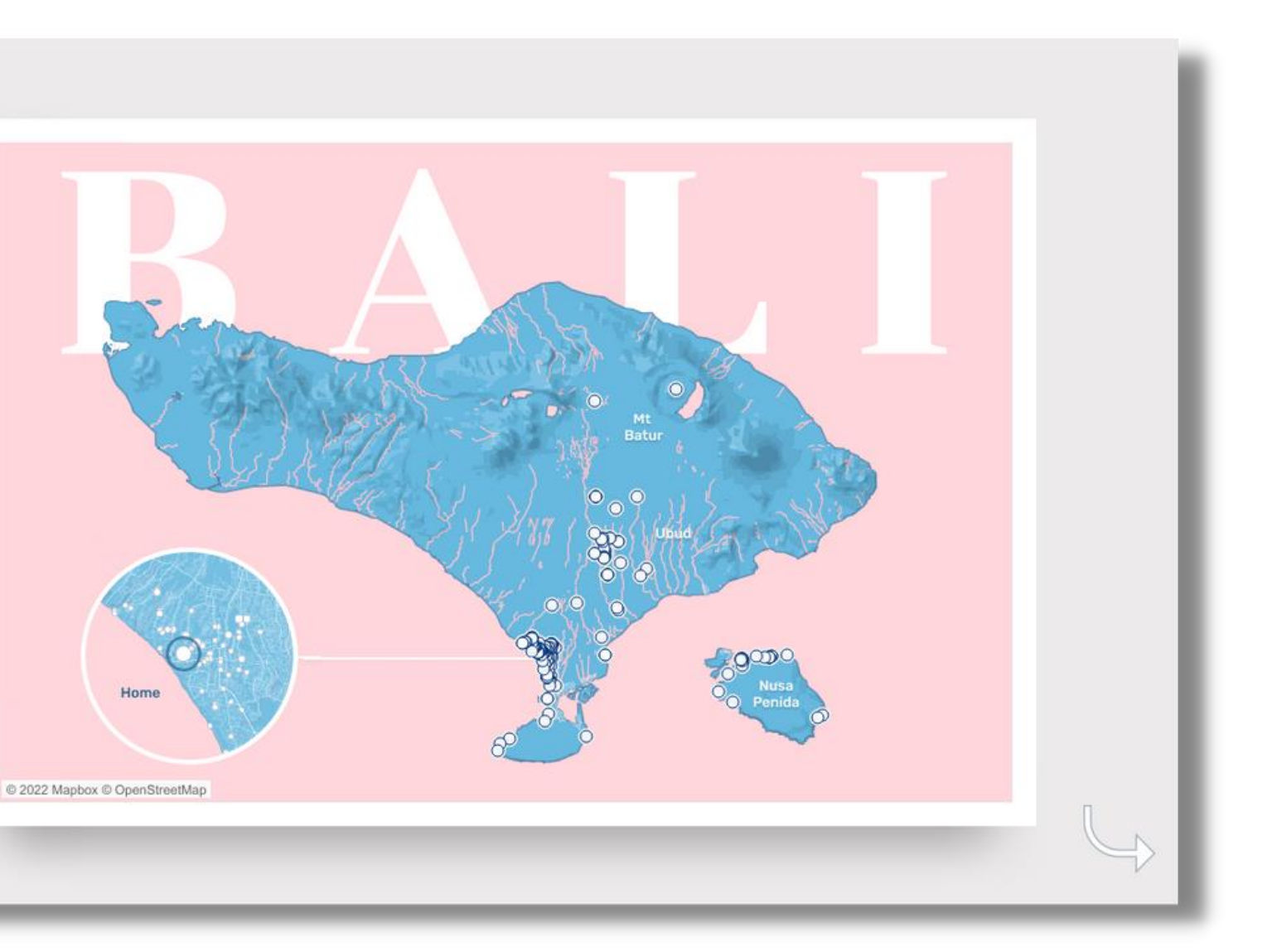

# Why should you start today?

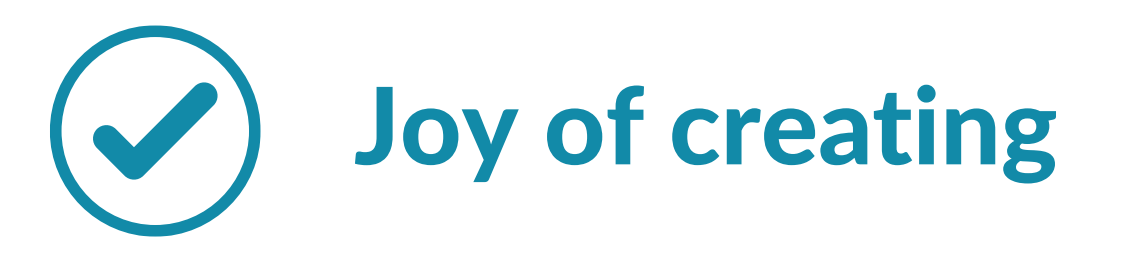

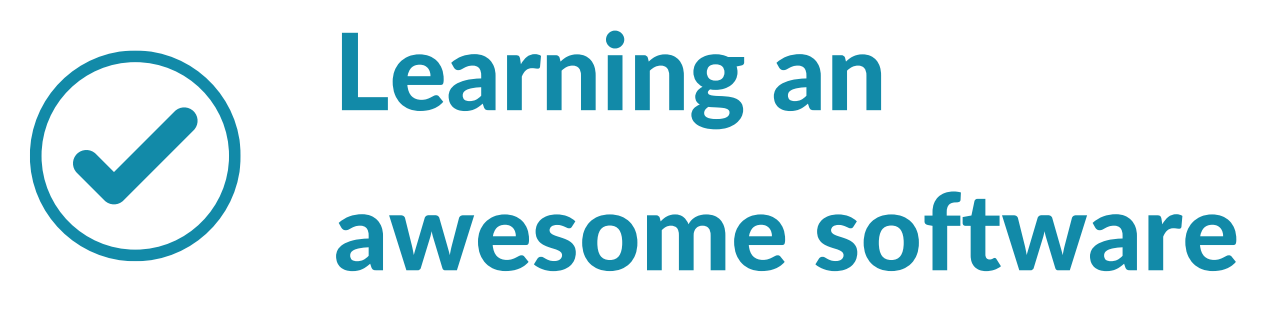

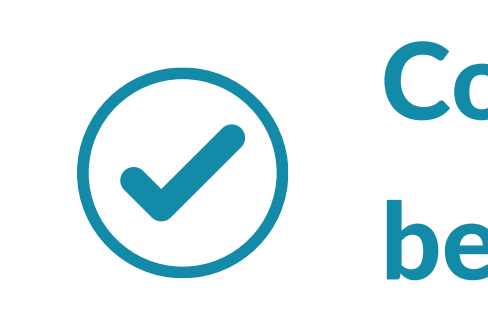

Progressing in your BI learning curve

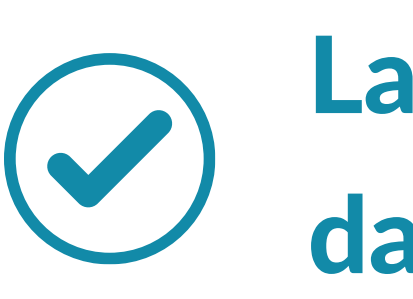

Communicating better with data

Landing a job in data visualization

Engaging with a devoted professional community

## Thank You!

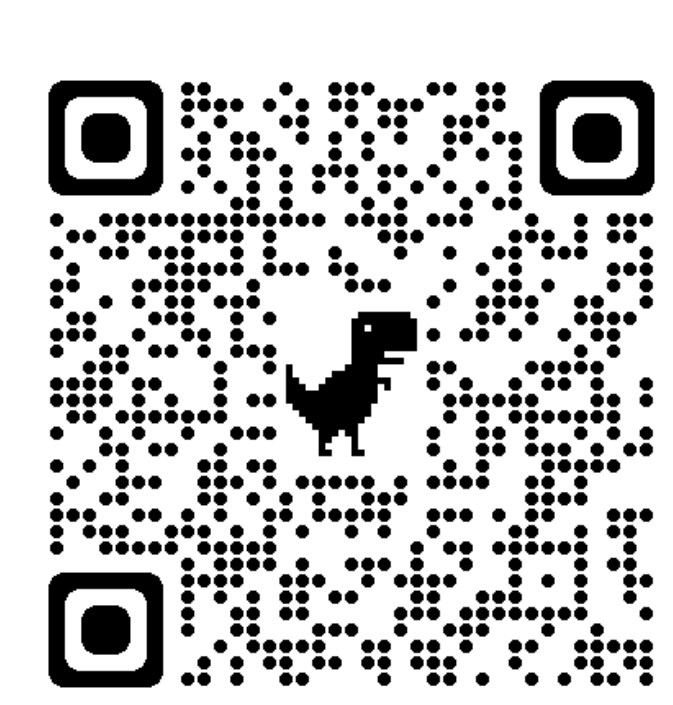

## Find me on:

### **LinkedIn**

### **Tableau Public**

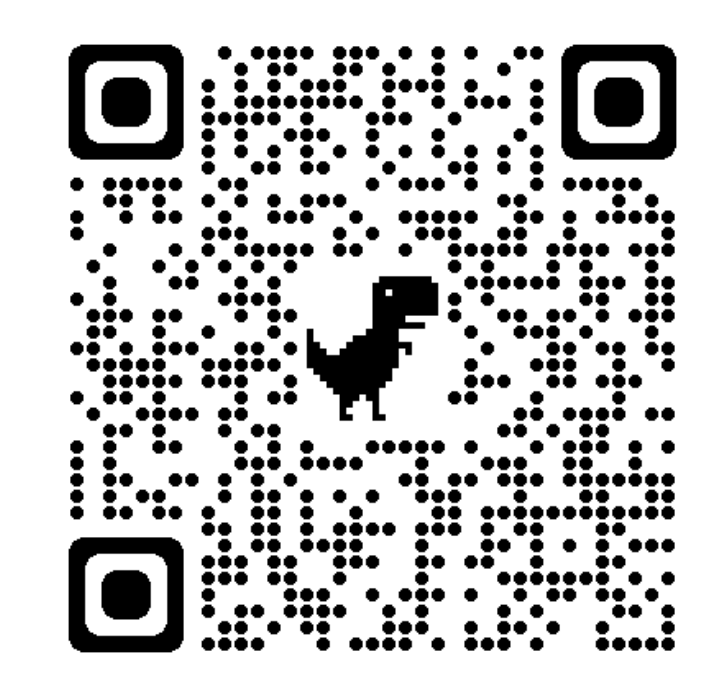